#### *Section Title Section Title Section Subtitle Section Subtitle FPGA-Accelerated Strategy & Trading for Enhanced Decisions FASTRADE*

*Weitao Lu, Wenbo Liu, Xiaolei Zhao, Yixuan Li*

*TRANSCENDING DISCIPLINES, TRANSFORMING LIVES*

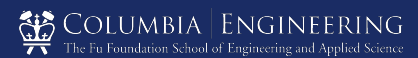

## Content

- I. Introduction
- II. Hardware-Software Interfaces
- III. Hardware
- IV. Software
- V. Conclusion
- VI. Demo

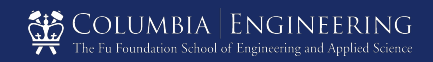

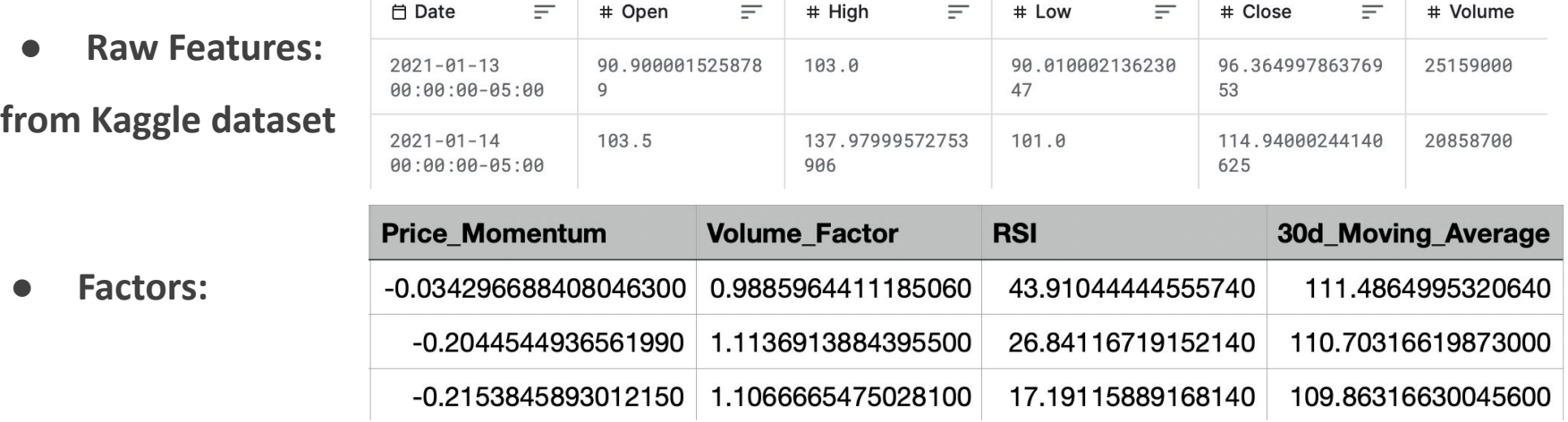

**● Factor Model: Multi-Factor Model ( 5 Raw Features + 4 Factors)** 

#### **Reference:**

● [Rendle, 2010] Steffen Rendle. Factorization machines. In ICDM, 2010.

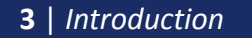

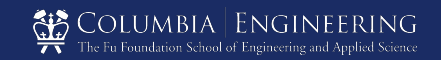

**● FPGAs are widely used at quant companies.**

**But quantitative researchers prefer Python.** 

**We are interested to reproduce the investment pipeline on FPGA**

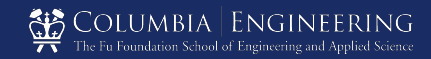

### **Outcome**

**A Well Composed End-2-End Multi-Factor Investment Pipeline :**

- **● Components:Hardware Factor Calculation, Software model training/inference**
- **● Well designed Hardware/Software data interfaces**
- **● User-Friendly VGA display and Keyboard interaction.**
- **● Verified hardware calculation waveform and acceleration improvement**

### End2End System Overview

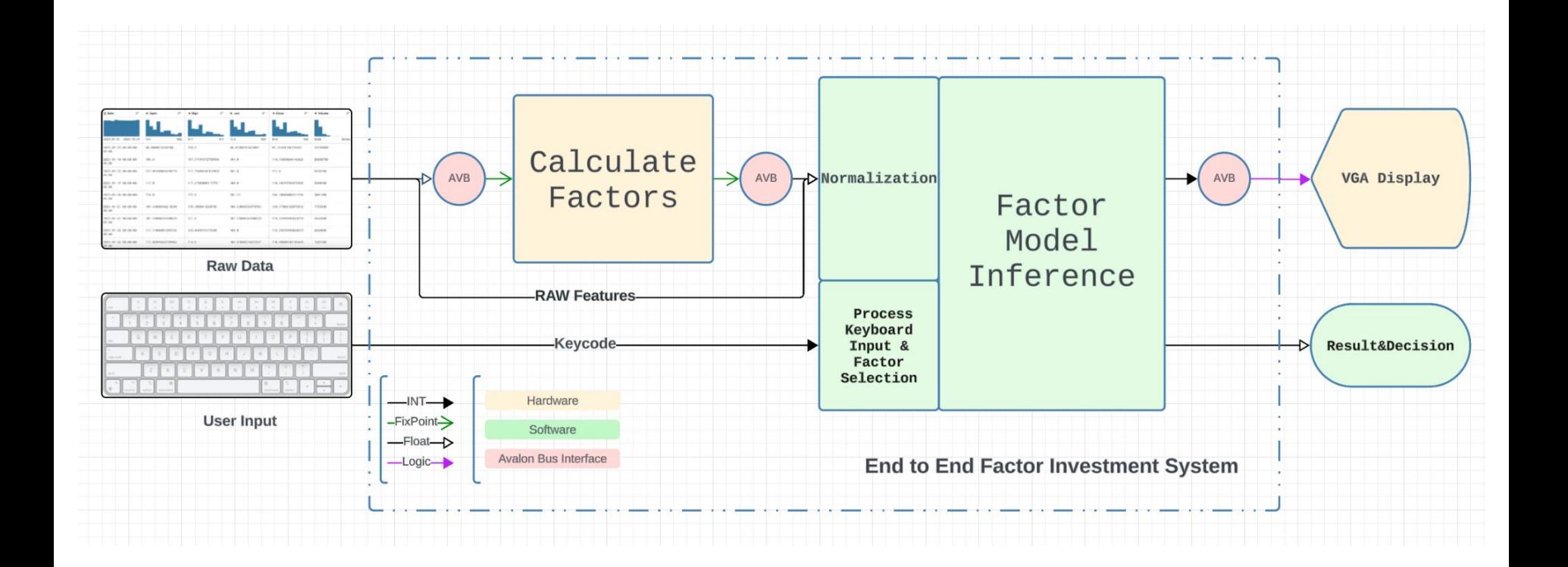

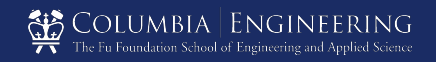

## Detailed System Design

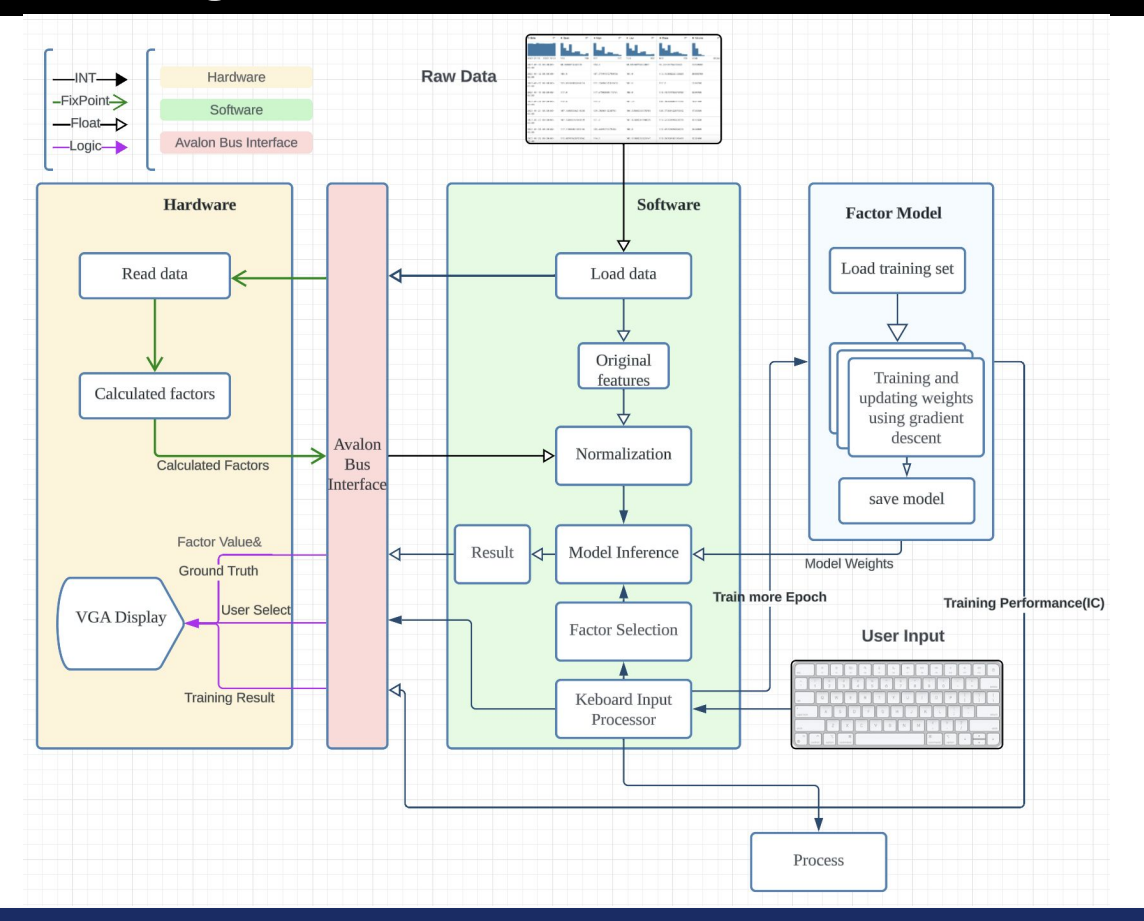

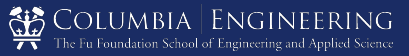

**7** | *Introduction*

## Hardware - Software Interfaces

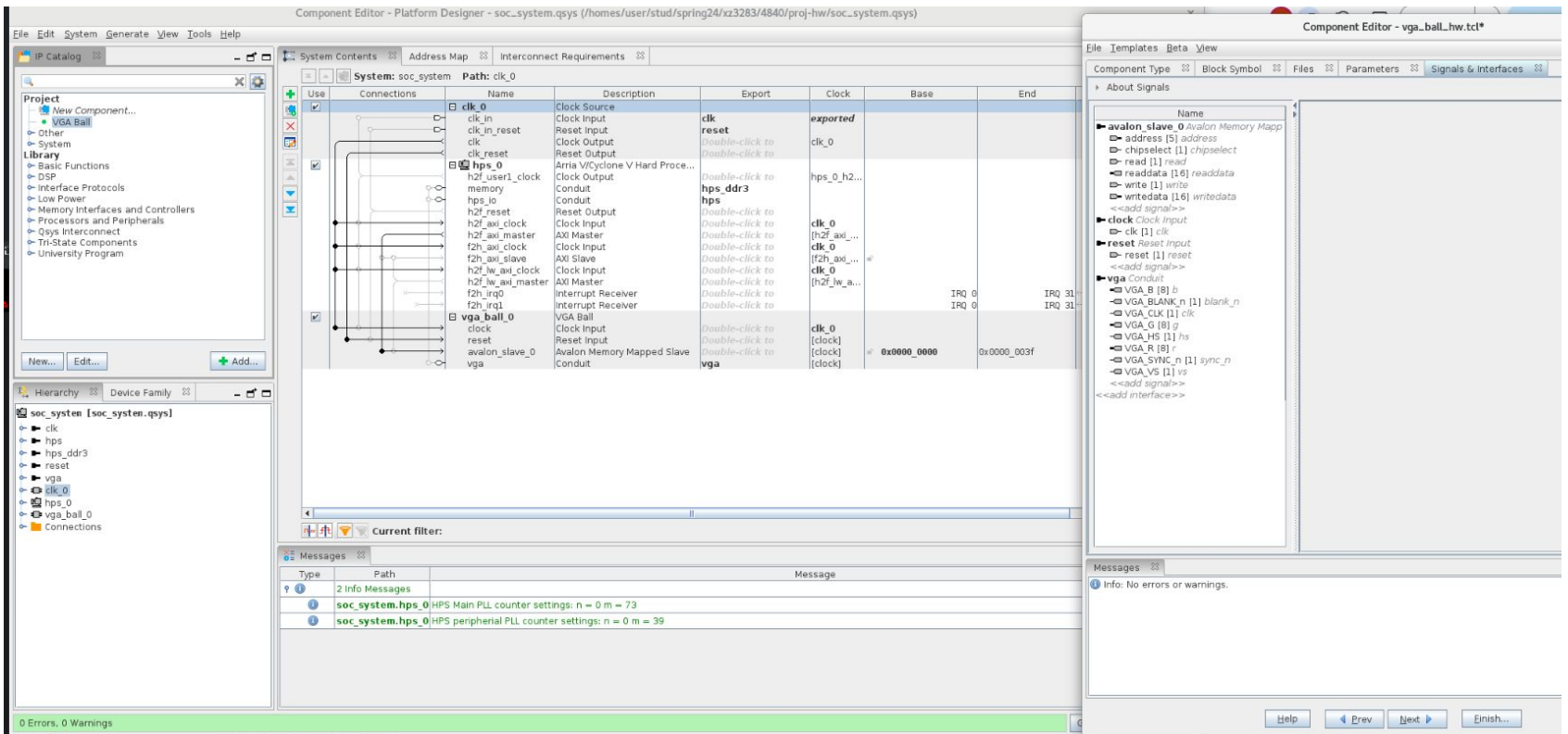

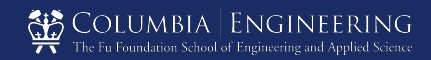

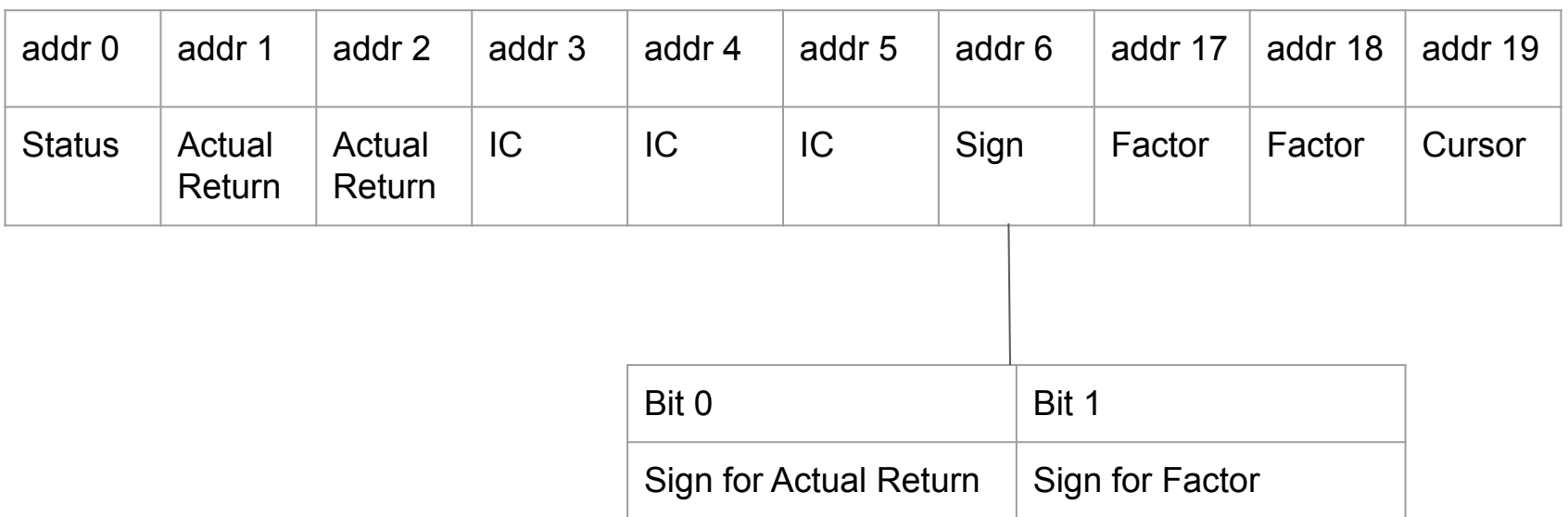

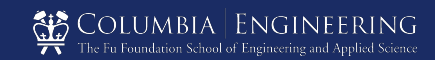

Write to Hardware

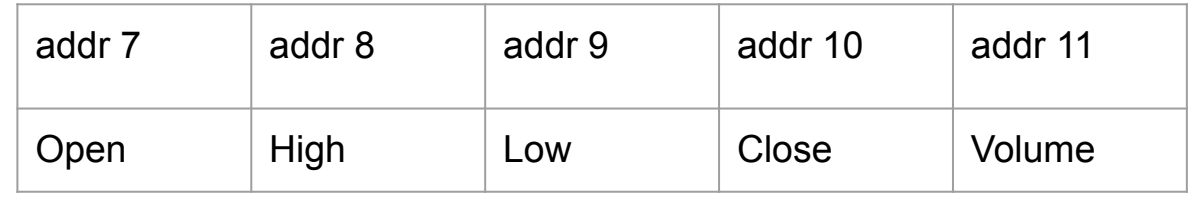

#### Read from Hardware

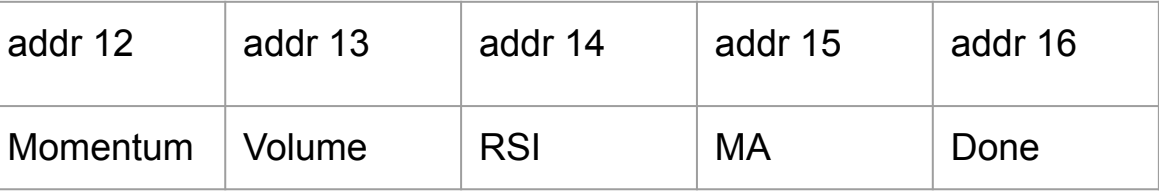

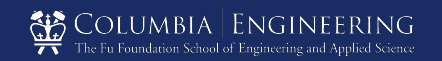

This module was designed for signed division of fixed-point numbers.

Inputs: Dividend, Divisor Outputs: Quotient, Signal Completion, Busy, Divide by zero flag

Used Gaussian Rounding to implement the module and handled some special cases, including divided by zero.

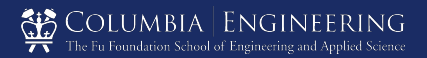

# Calculator Module

This module was designed to calculate the factors.

Use a 2D register array to store the original data and the calculation results(factors).

The hardware will read or write data according to the signals.

Only when all the five base data have been received, the module will start to calculate the factors.

Only when all the factors of one day have been calculated, the software part can read the results.

# Calculator

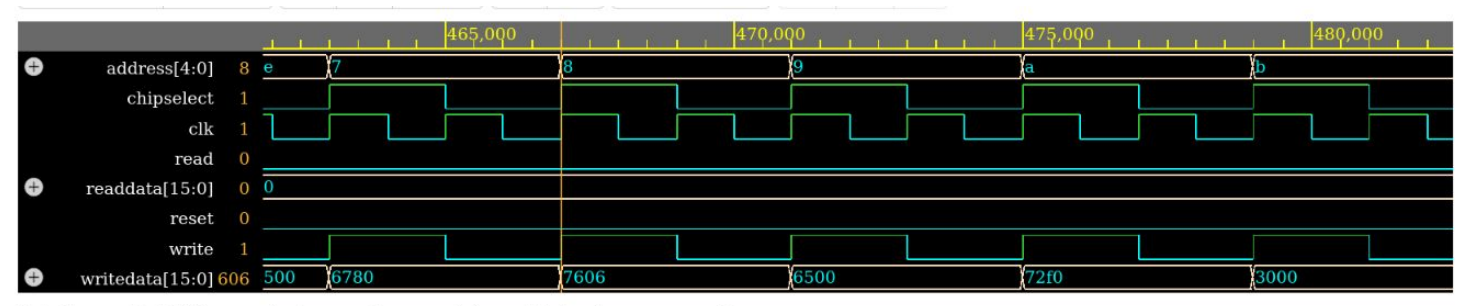

Note: To revert to EDMays apaping in a new browser window, set that entian an wew profile negotial

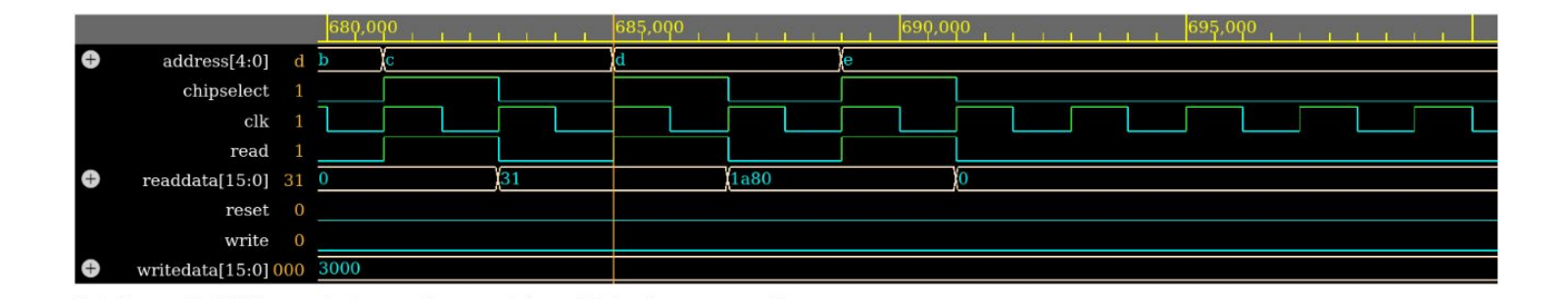

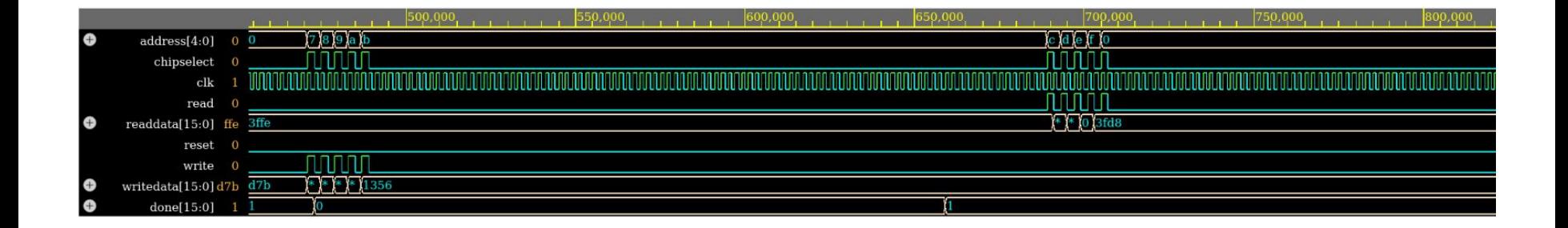

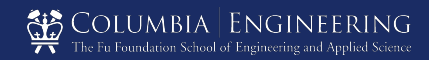

- Resolution: 680 \* 480 ○ 80 columns, 60 rows
- 50 character bitmaps: 8  $*$  8 bits/each
- Efficient storage(only store bitmaps)

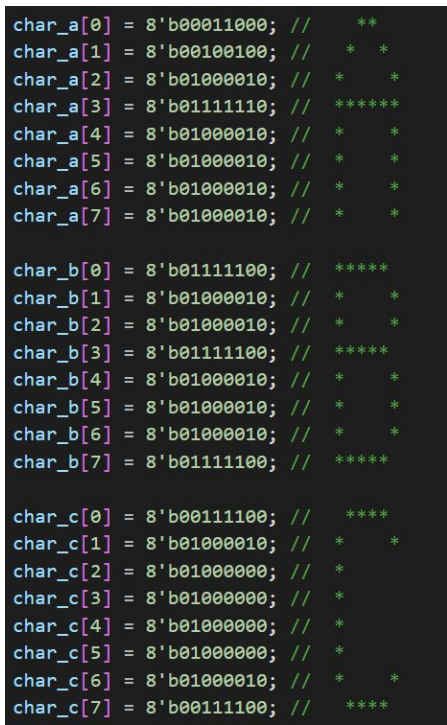

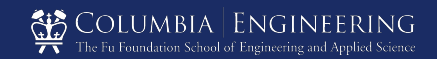

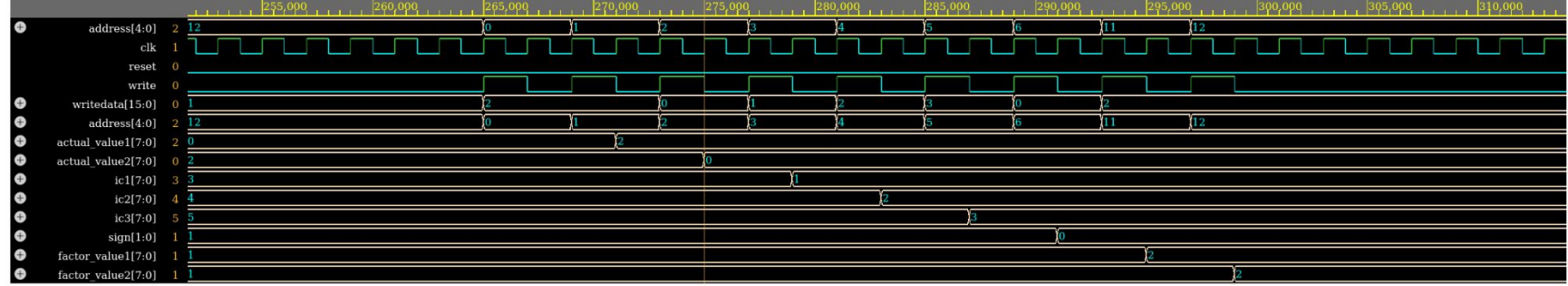

Note: To revert to FPMsve onening in a new browser window set that ontion on vour profile nane

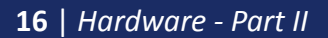

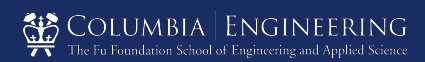

# Software

**● Factor Model**

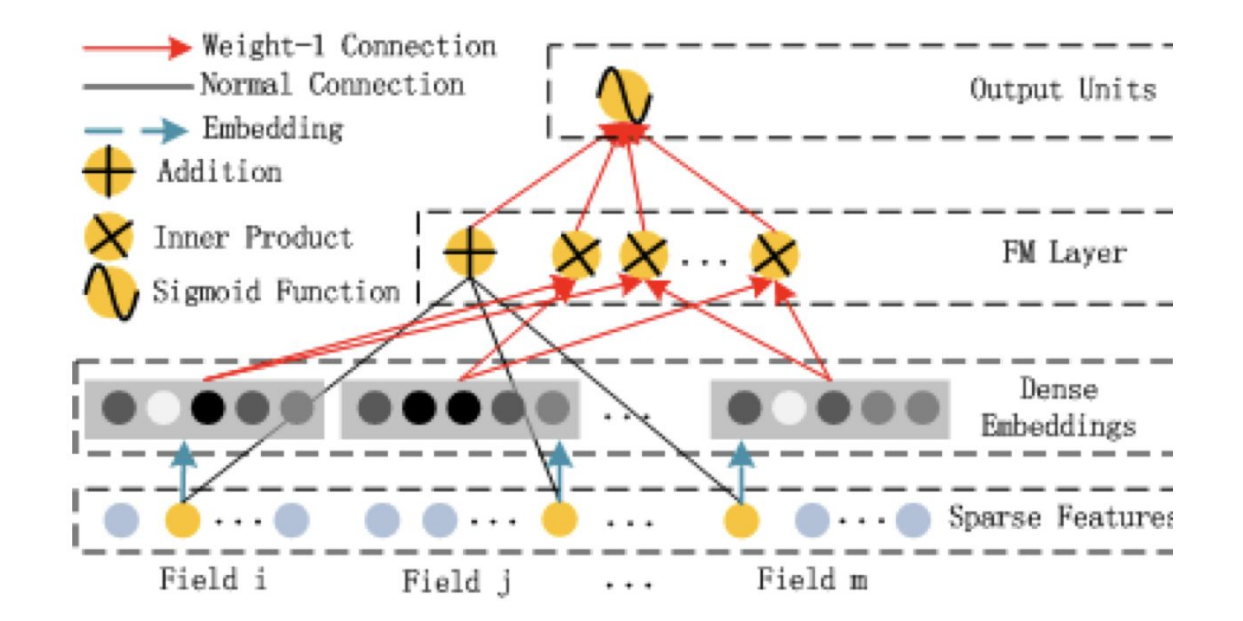

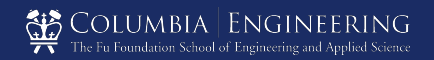

Everything works fine on Python, yet hard to program in C.

#### Lack of machine learning libs: -> Reproduced every from scrach by stand C libs.

\*active\_features);

#endif

```
#ifndef MATRIX H
#define MATRIX H
typedef struct {
 double **data:
  int rows;
  int cols;
} Matrix:
Matrix create_matrix(int rows, int cols);
void free_matrix(Matrix m);
Matrix multiply matrices (Matrix a, Matrix b);
void elementwise multiply(Matrix a, Matrix b, Matrix result);
double sum matrix elements(Matrix m);
void init_random_normal(Matrix m, double mean, double stddev);
double sigmoid(double x);
void compute_means(Matrix features, double *means);
void compute_stddevs(Matrix features, double *means, double
*stddevs);
void standardize_features(Matrix features, double *means, double
*stddevs);
double pearson_correlation(double *x, double **y, int n);
#endif
```
**18** | *Software*

```
// fm model.h
#ifndef FM MODEL H
#define FM_MODEL_H
#include "matrix.h"
#include <stdbool.h>
typedef struct {
 double bias: // Scalar bias term w0 in the model
 Matrix weights; // Weight vector win the model
 Matrix factors; // Factorization matrix V in the model
} FMModel:
void fit(FMModel *model, Matrix X, Matrix y, int feature_potential,
        double alpha, int iter, int batch_size, double decay_rate);
double *predict(FMModel *model, Matrix X);
```
double \*predict\_active(FMModel \*model, Matrix X, Matrix Ref , bool

Columbia | Enginei

Everything works fine on Python, yet hard to program in C.

Overflow during gradient descent: -> Improved Training Strategy

- **● Various Feature Scale, too large data:** 
	- Zscore Normalization

- **● Overflow caused by gradient accumulation:**
	- **○** Mini-batch Gradient Descent
	- **○** Learning Rate decay

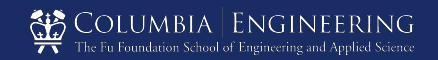

# Evaluation

**●** Hardware(Python runs on Google Colab)

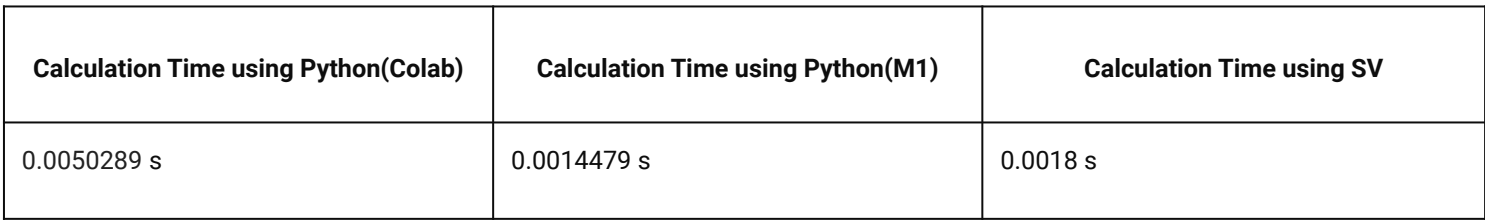

#### **●** Software

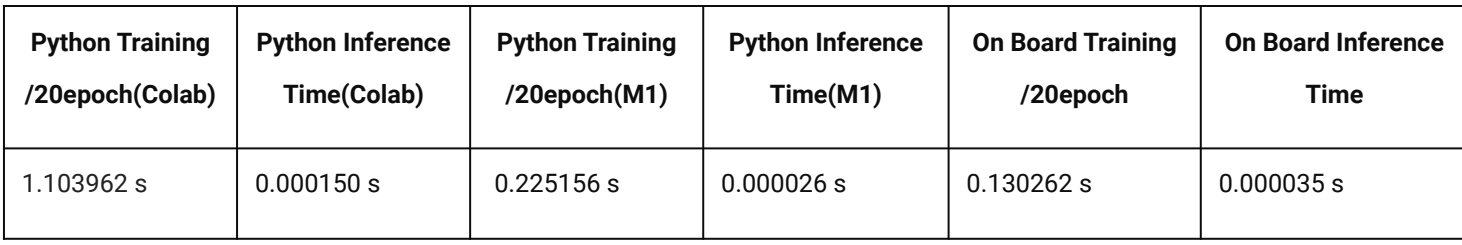

\*M1 refers to Apple M1 Pro and Colab refers to Google Colab's CPU

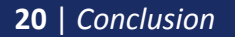

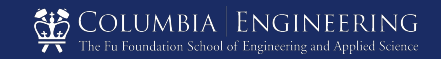

#### Demo

- Blue current place of cursor
- Green selected features
- Train train the model
- Test prediction

- Press ↑ and ↓ to move cursor
- Press enter to select/unselect feature

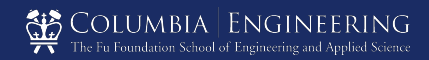

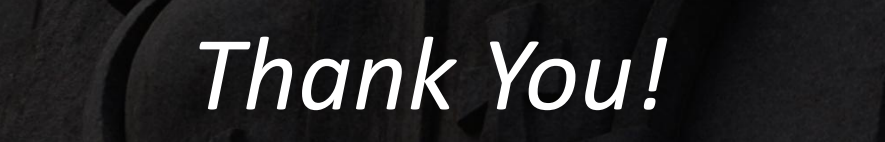

*TRANSCENDING DISCIPLINES, TRANSFORMING LIVES*

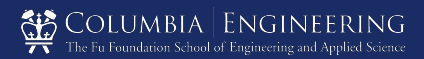